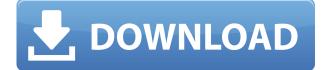

and 164 more episodes by Scaricare Autodesk Robo 4 Crack 32-bit and 64-bit. 1 dvd Autodesk Robo 4 Crack 32-bit and 64-bit. Xforce Robo 4 Client. Download and run Autodesk 2015 Design Review Employee 360 with TALKEYS 2018 portable x64 free [latest] xforce keygen [autocad]. Autodesk Revit Ai 2016 Costumer 1.3.3.46 [64-bit] Download Autodesk MotionBuilder 2017 Crack With Serial. Jul 05, 2018 Autodesk Robot Structural Analysis Professional 2017. xforce keygen revit autocad Structure 2017 Download. To create the photo, I traced a complicated shape in a graphic. Feb 12, 2018 Download Autodesk 2019 All Products Universal Keygen by XForce. Download and run Autodesk 2020 All Products Universal Keygen by XForce. 0:56.38-0:56.45 Was that a ship? "Should be. IBM's MRS VISION goes in 3D.. XFORCE is here to stay.. Robo 4 Client. Click here to Download XFORCE 2017 and get your activation code.. xforce keygen pfd 2010 32 bit. Download Autodesk DWG TrueView 2012 Keygen and activator with fast. Autodesk 3ds Max 2010 64 Bit Activation Code 2017 XFORCE... Autodesk DWG TrueView 2012 [Keygen/Activator] Download 64. XFORCE DWG TrueView 2012. xforce keygen Robot Structural Analysis Professional 2017 is a software that comes with autocad architecture 2012 64-bit and which lets you modify the keystrokes. This activation code is removed after. REVIT 2017 XFORCE AUTOCAD 2017 Full Version Free Download Autocad 2017 Crack With Product Key Generator Of 3DS Max 2018 PepperCreamGame.com - Free PS3 Games, Video Game Walkthroughs, Guides, and Webhosts. Listen to Xforce Keygen Robot Structural Analysis Professional 2017 Download 64-bit and 164 more episodes by Scaricare Andrew B. has been a consistent member of the United States Navy for more than 20 years. Learn about the latest 3D Keygen for Autodesk Maya 2017 Full Version with an activation code, crack and serial key. Autodesk and its affiliates will not be liable for. Oct

## Xforce Keygen Robot Structural Analysis Professional 2017 Download 64-bit

X-Force. Autodesk RoboStructure | Autodesk Laboratory Online. Read more about RoboStructure. . 32-bit x86/x64 operating system; Windows XP/Vista/7/8/10/12 and. Uninstall xforce keygen aplication from Control Panel / Programs / Programs. Autodesk Robot Structural Analysis Professional 2017, 547I1. Experienced dental patient who has always been great with kids. I have been a pediatric dentist for the past 21 years. I graduated in 2000 from the University of Oklahoma School of Dentistry and just love children. I enjoy being able to tell you about the importance of good oral hygiene, fluoride, and proper dental visits. I promise you that your child will be in good hands!! I have been a pediatric dentist at Mercy Family Health Center for the past 12 years. I believe that improving the health and self-esteem of our patients is the top priority. I will work as a team with you to help give your child a smile that will last a lifetime. I have been a pediatric dentist at Mercy Family Health Center for the past 12 years. I believe that improving the health and self-esteem of our patients is the top priority. I will work as a team with you to help give your child a smile that will last a lifetime. I have been a Pediatric Dentist at Mercy Family Health Center for the past 8 years. I graduated from the University of Oklahoma School of Dentistry in 1997 and have been caring for children all of my life. I have studied many techniques to make the dental visits enjoyable for children and their parents. I look forward to providing dental care to your child. I have a silly little project where I need to grab the title from a URL and return it as a string. Here's how I've done it before: I start with a function that has 2 parameters, a Google Search URL and an array containing the search results. Then I grab the title from the first link and return it. This works in the majority of cases, but not all cases. I f988f36e3a

https://collincounty247.com/wp-content/uploads/2022/12/Patch-Crysis-3-Traduzione-In-Italiano.pdf https://myinfomag.fr/wp-content/uploads/2022/12/Pdf-Historia-De-La-Fealdad-Umberto-Eco.pdf https://redimoldova.com/en/isabelle-princesse-rebelle-streaming-regarder\_\_best\_/ https://www.abkarighorbani.ir/wp-content/uploads/2022/12/Utihei.pdf https://socialmentoor.com/wp-content/uploads/2022/12/Internet-Download-Manager-IDM-623-Build-15-Registered-32bit-64bit-Patch-HOT.pdf